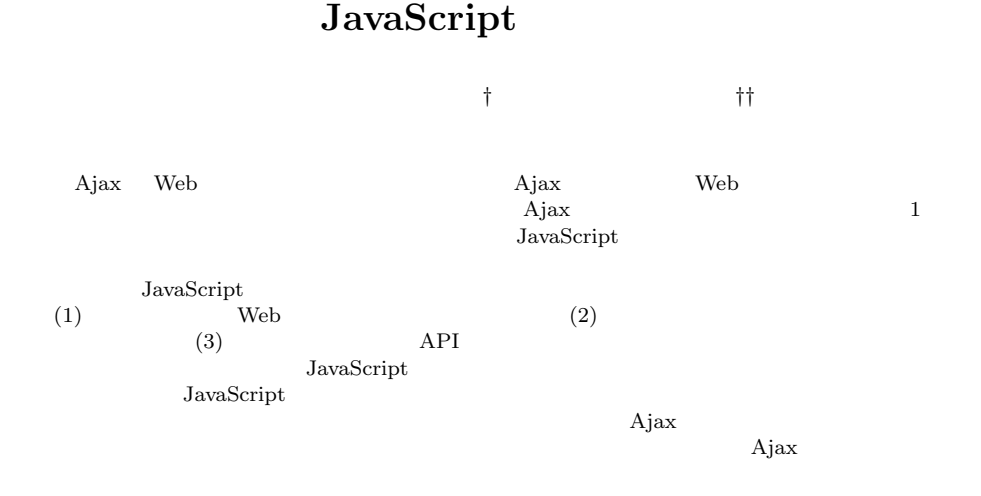

## **JavaScript Multithread Framework for Asynchronous Processing**

Daisuke Maki*†* and Hideya Iwasaki*††*

Although Ajax is widely used in the development of Web applications, it is well known that Ajax development is much more difficult than traditional Web development. There are two reasons: (1) Ajax developers have to write complex asynchronous program on a single thread; (2) asynchronous communication on JavaScript can be programmed only in event driven style, which causes control-flow difficulty. To resolve this problem, we provide multithread library to JavaScript programmers. The proposed library has the following features: (1) it is portable among popular Web browsers; (2) it provides preemptive scheduling; (3) it provides object-oriented API. The proposed system converts JavaScript programs written in multithreaded-style into those in continuation-based style that are executable on existing systems, and then executes them concurrently on a runtime-library called thread-scheduler. To see the effectiveness of the library, we implemented an Ajax application using the library. The overhead of the converted programs is not a serious problem in practice because the overhead is smaller enough than communication delay of Ajax applications.

#### **1.**

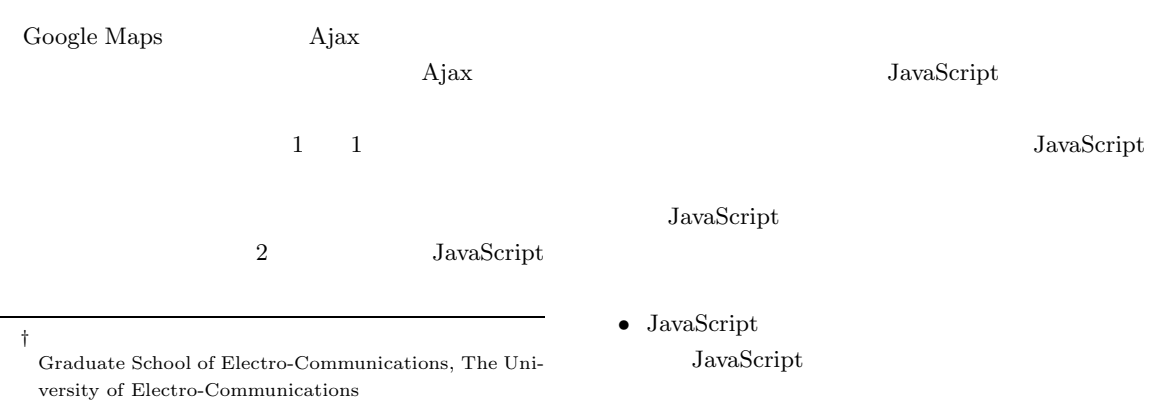

*††* 電気通信大学情報工学科

Department of Computer Science, The University of Electro-Communications

 $TPA$  2006

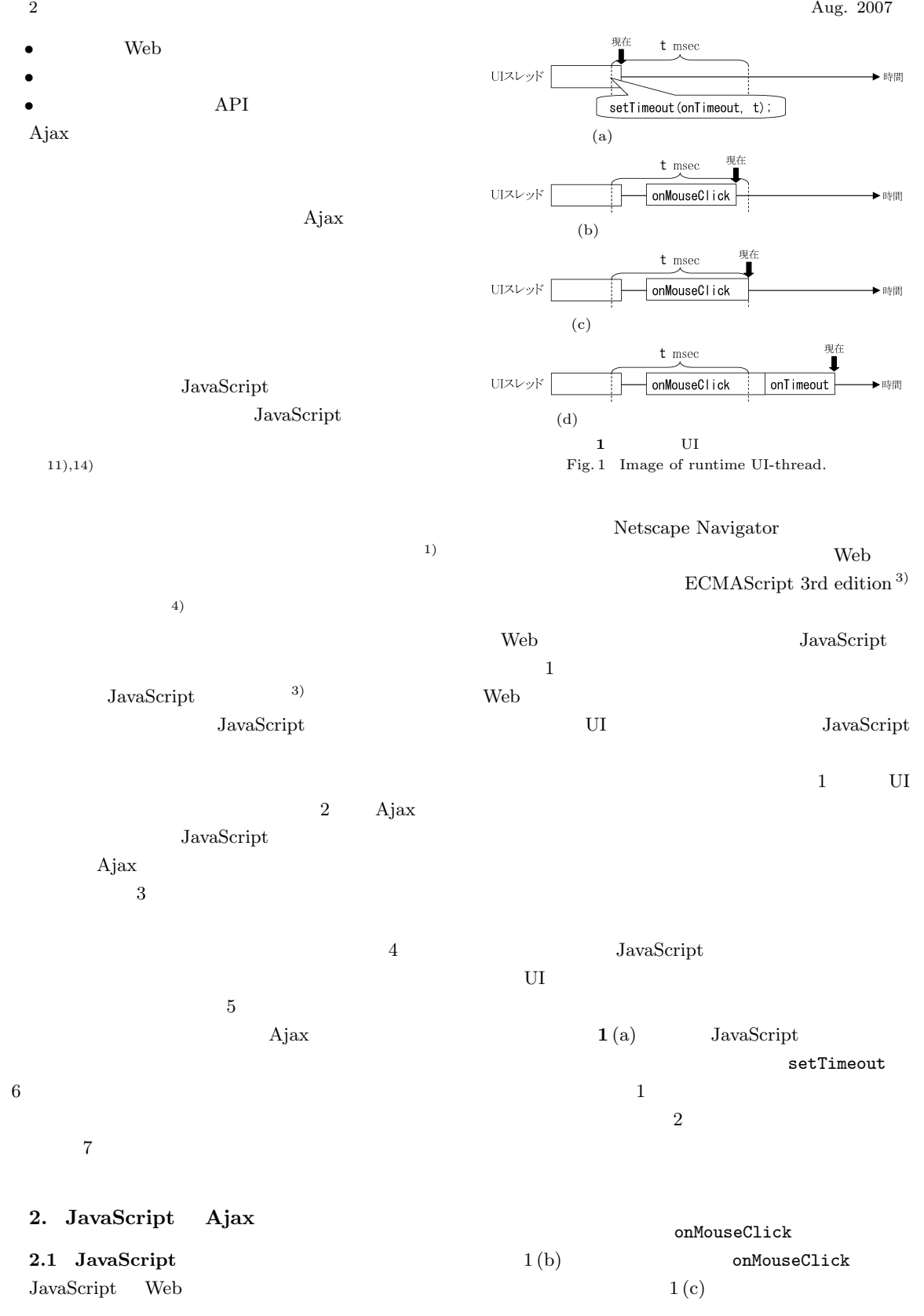

Vol. 48 No. SIG 12(PRO 34) JavaScript 3  $1(d)$  onMouseClick JavaScript Web 700 Web 700 Web 700 Web 700 Web 700 Web 700 Web 700 Web 700 Web 700 Web 700 Web 700 Web 700 Web 700 Web 70  $UI$ UI  $\overline{\mathcal{L}}$  $U$ while  $( 1 )$  do\_stuff $();$  $\overline{\text{UI}}$ JavaScript  $U$  U JavaScript  $\overline{\text{UI}}$ UI JavaScript  $\rm UL$ 2.2.2 **2.2 Ajax** Ajax Asynchronous JavaScript + XML  $^{\rm 5)}$ Web Web 700 Web 700 Web 700 Web 700 Web 700 Web 700 Web 700 Web 700 Web 700 Web 700 Web 700 Web 700 Web 700 Web 70 1: var req = new XMLHttpRequest(); 2: req.open("GET", url, true); 3: req.onreadystatechange = function () { 4: if (req.readyState == 4) { 5: if(req.status == 200) 6: document.write(req.responseText); 7: else 8: document.write("ERROR"); 9: } 10: }; 11: req.send(null); **2** XMLHttpRequest Fig. 2 Example of use of XMLHttpRequest. Ajax JavaScript Web  $\hspace{15cm}$ Web 700 Web 700 Web 700 Web 700 Web 700 Web 700 Web 700 Web 700 Web 700 Web 700 Web 700 Web 700 Web 700 Web 70 2.2.1 JavaScript JavaScript Web XMLHttpRequest 基本的な使用法を **2** に示す.  $2$  open  $\mathcal{O}$  $HTTP$  URL  $\sim$  3 true by the contract of the set of the set of the set of the set of the set of the set of the set of the set of the set of the set of the set of the set of the set of the set of the set of the set of the set of the set of 2.1 JavaScript UI  $\blacksquare$  $3$  onreadystatechange XMLHttpRequest readystatechange readyState

 $9)$ 

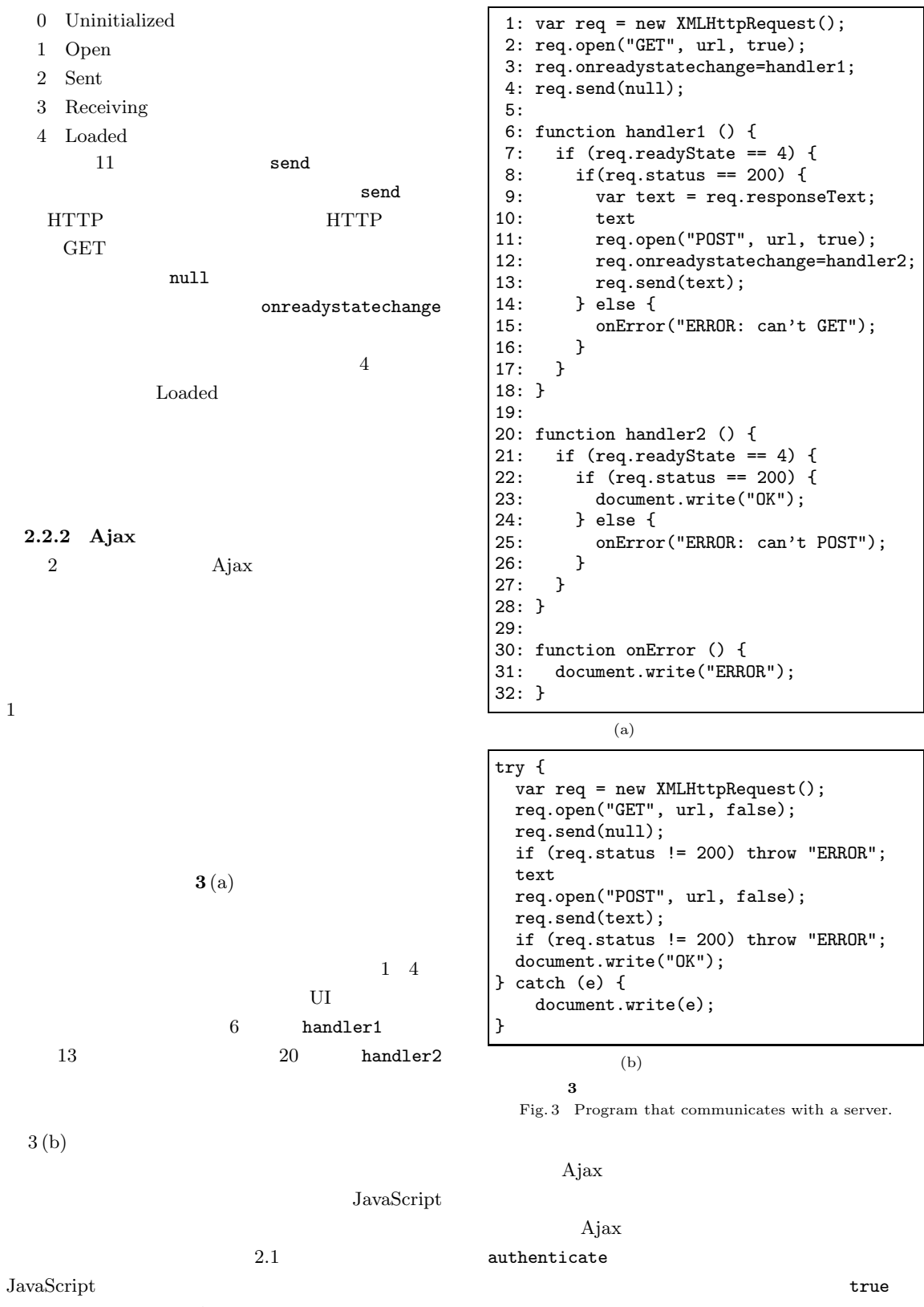

 $_{\rm false}$ 

 ${\rm JavaScript}$ 

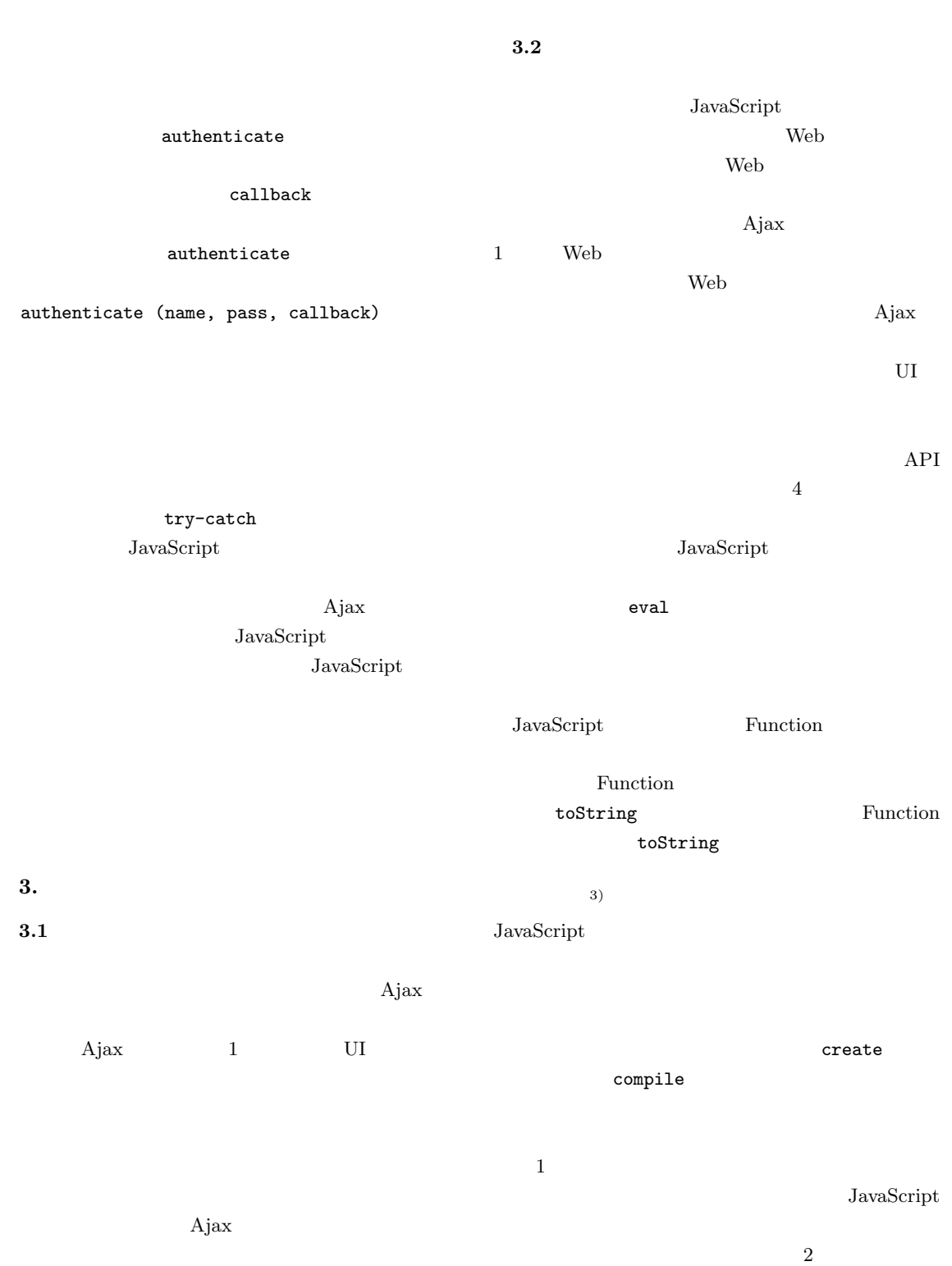

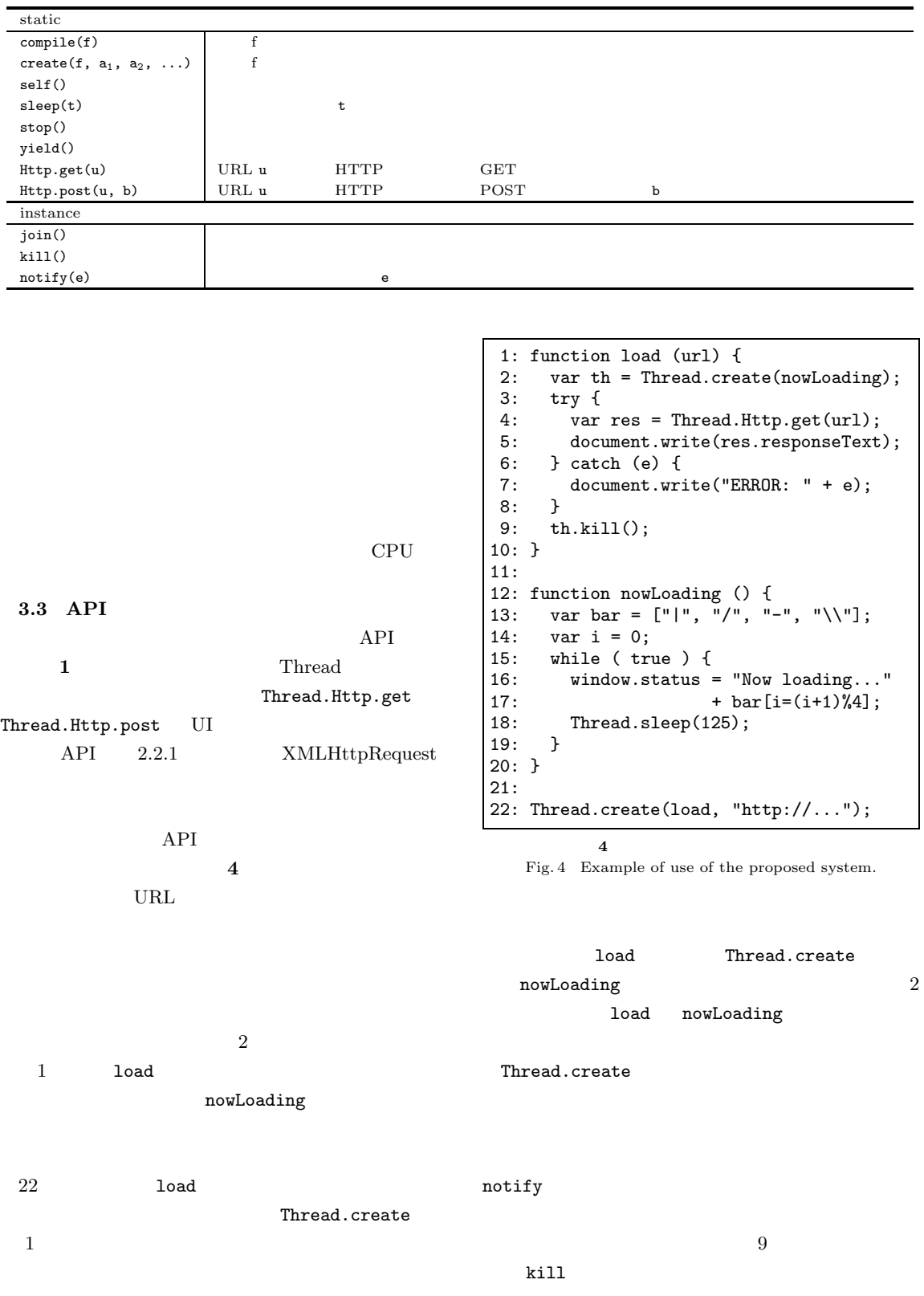

**1** 公開メソッド一覧

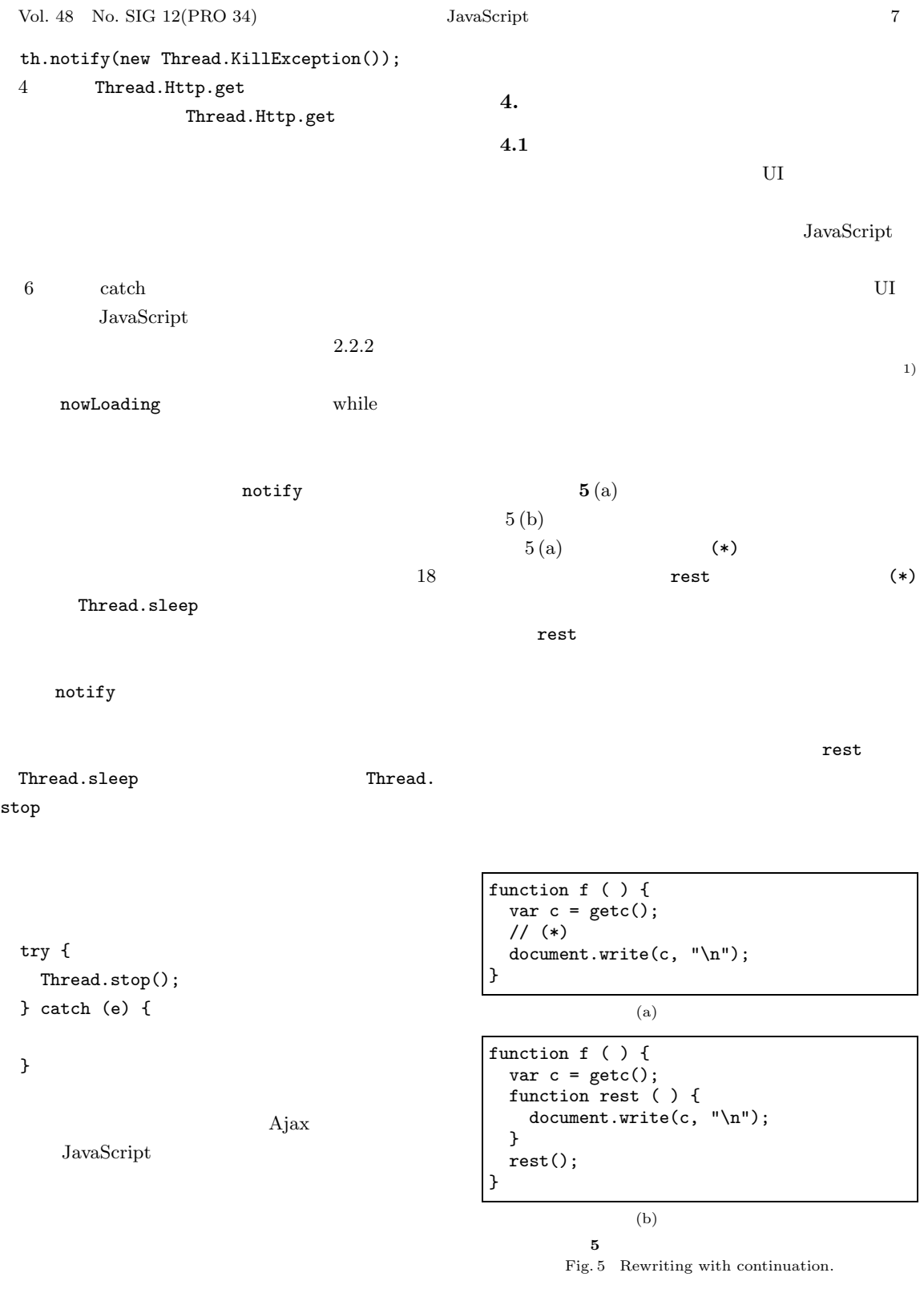

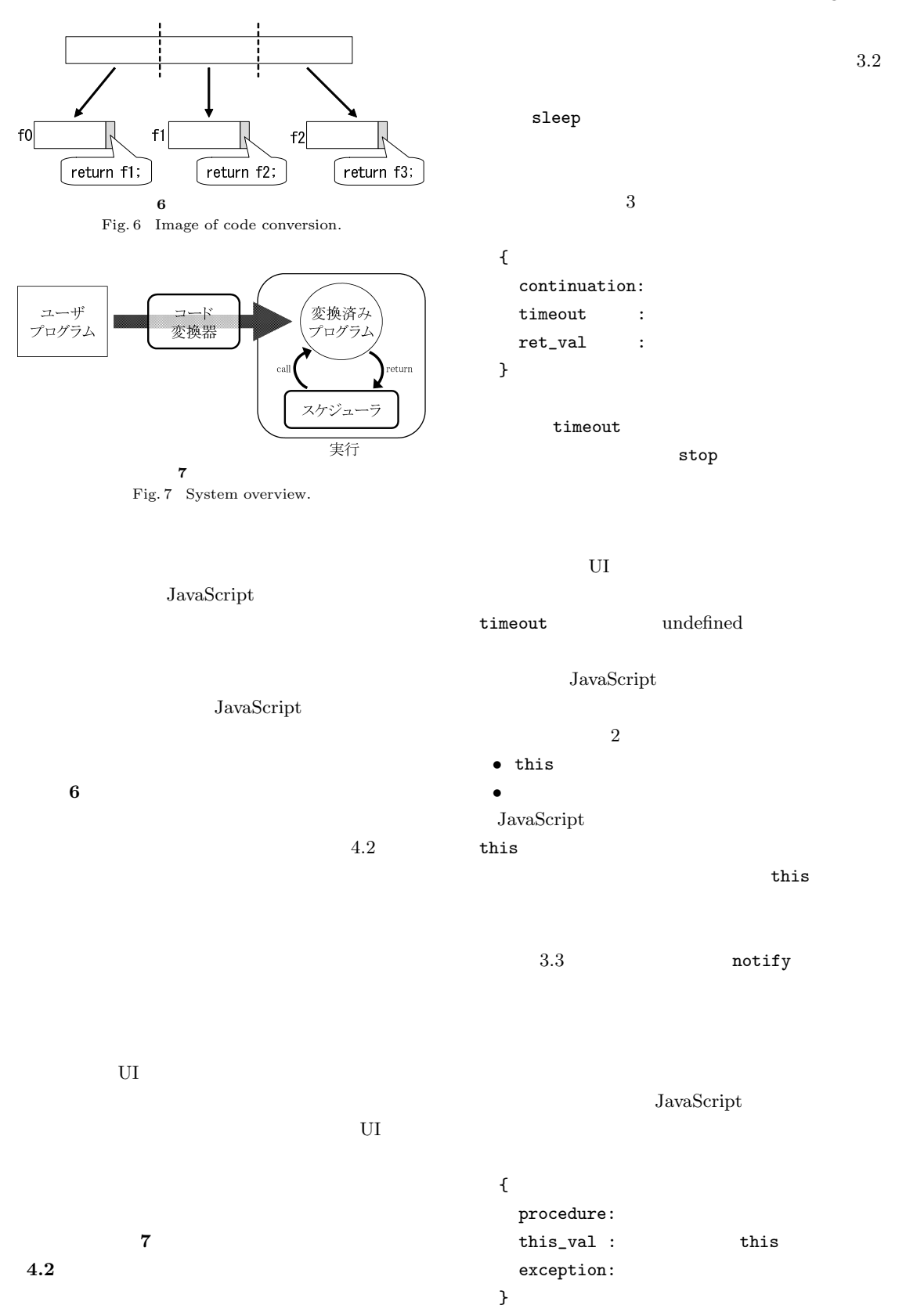

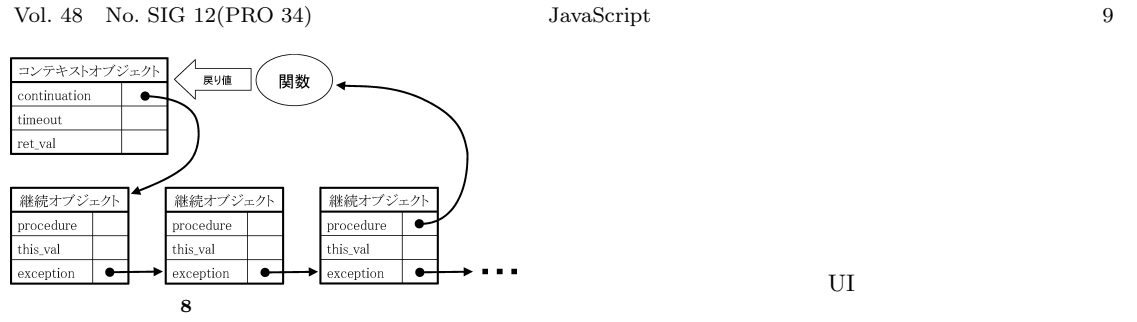

Fig. 8 Relationship of objects.

## procedure

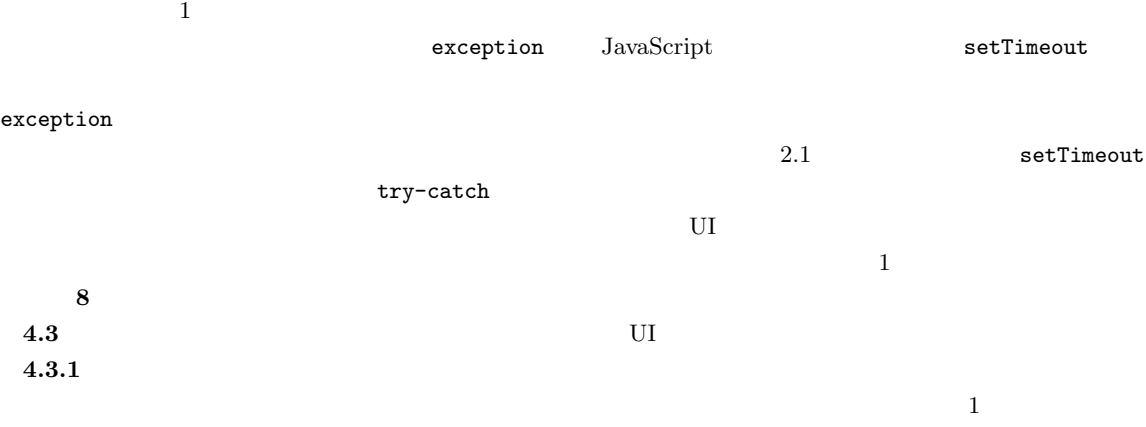

setTimeout

setTimeout

## do { try { context = context.continuation.procedure.call( context.continuation.this\_val, context.ret\_val ); } catch (e) {

## }

} while (context.timeout == undefined  $\&\&$  ); 4)

```
(6), (7), (13), (15)
```
 $(13)$  UUO  $(6)$ 

# { timerID:

context:

## }

standBy function standBy (t) { //  $\frac{1}{2}$ // 重複しないようにクリアする if (this.timerID !== undefined) clearTimeout(this.timerID);  $var$  self = this; this.timerID = setTimeout( function(){ self.doNext(); }, t ); } doNext

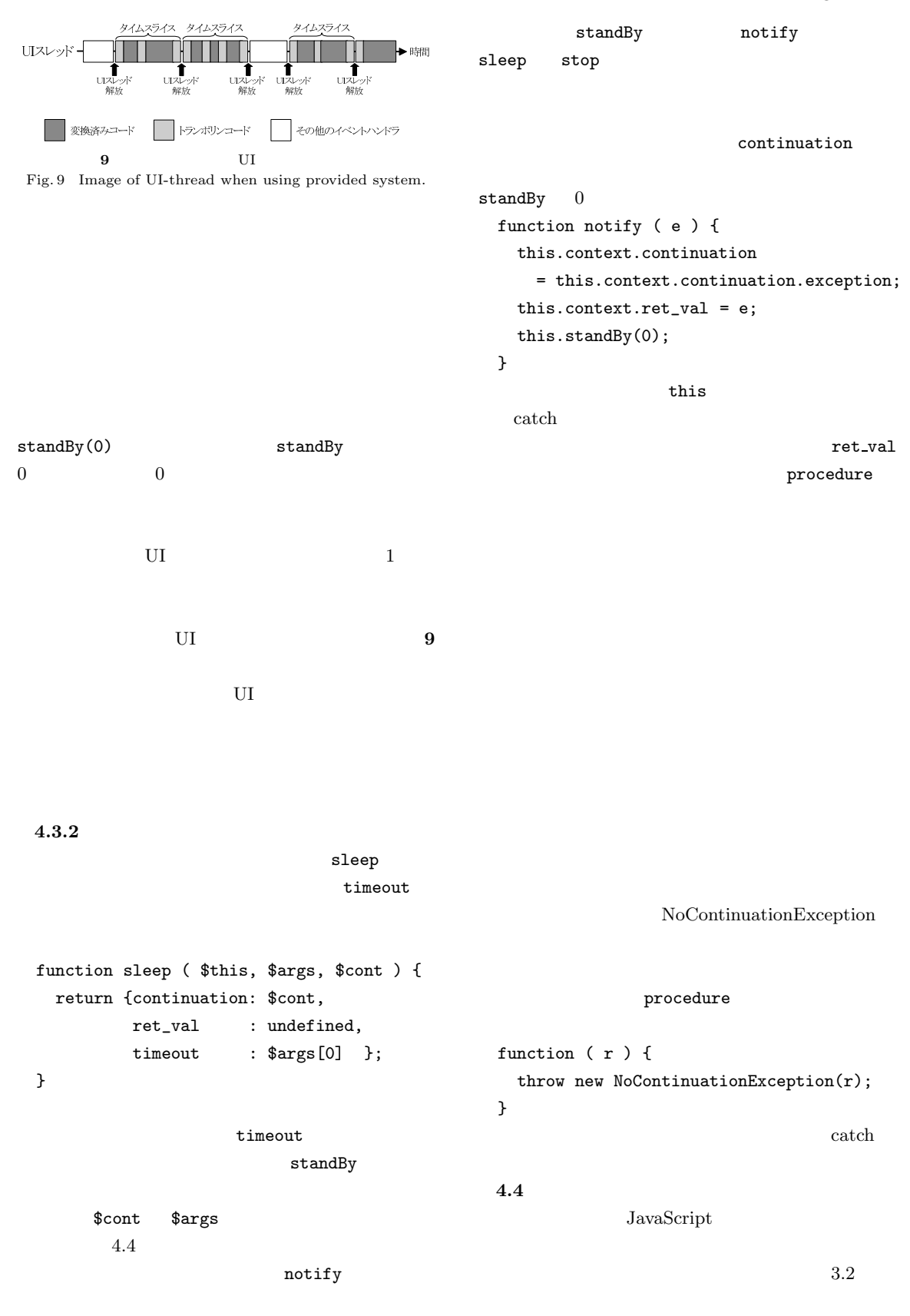

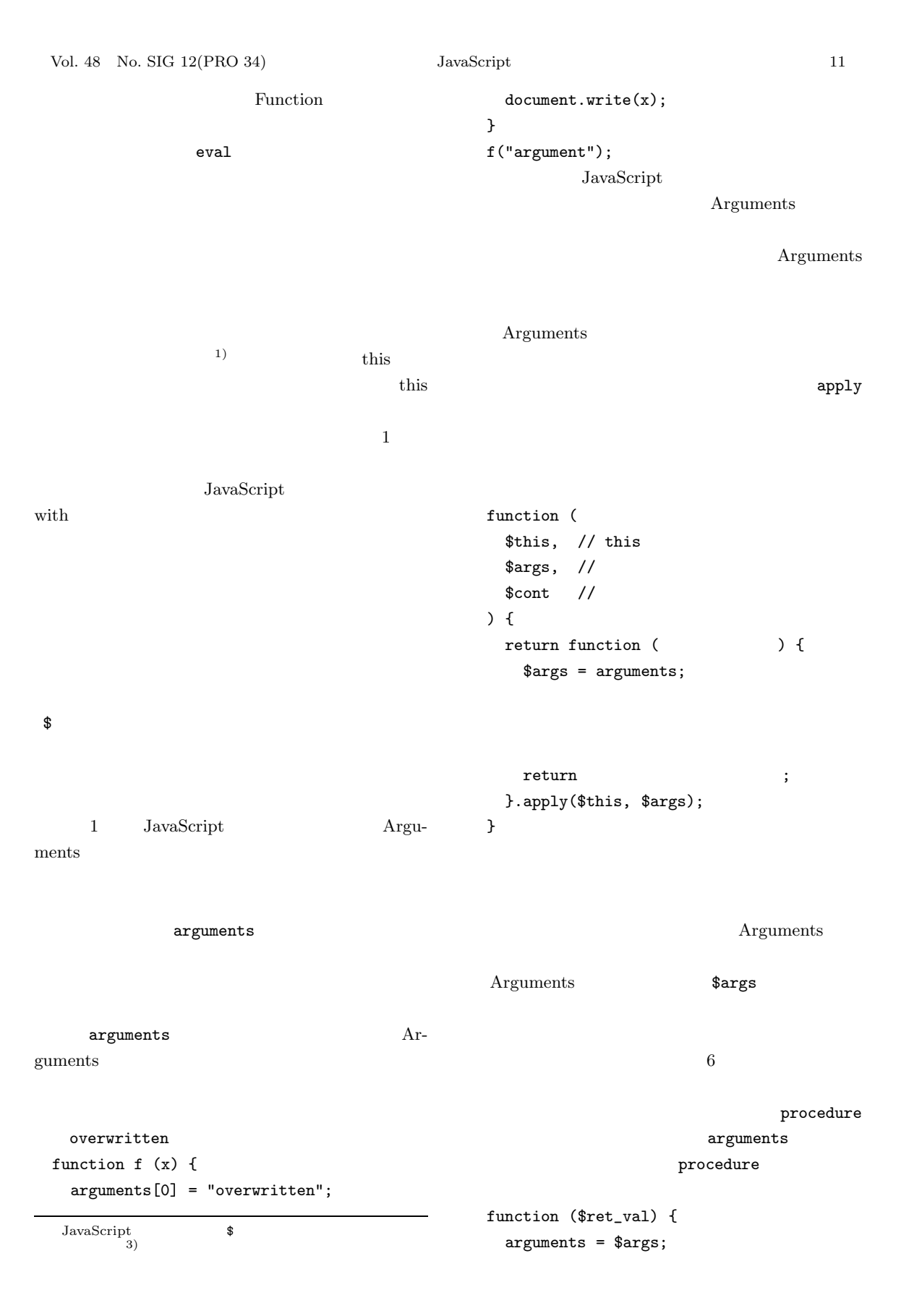

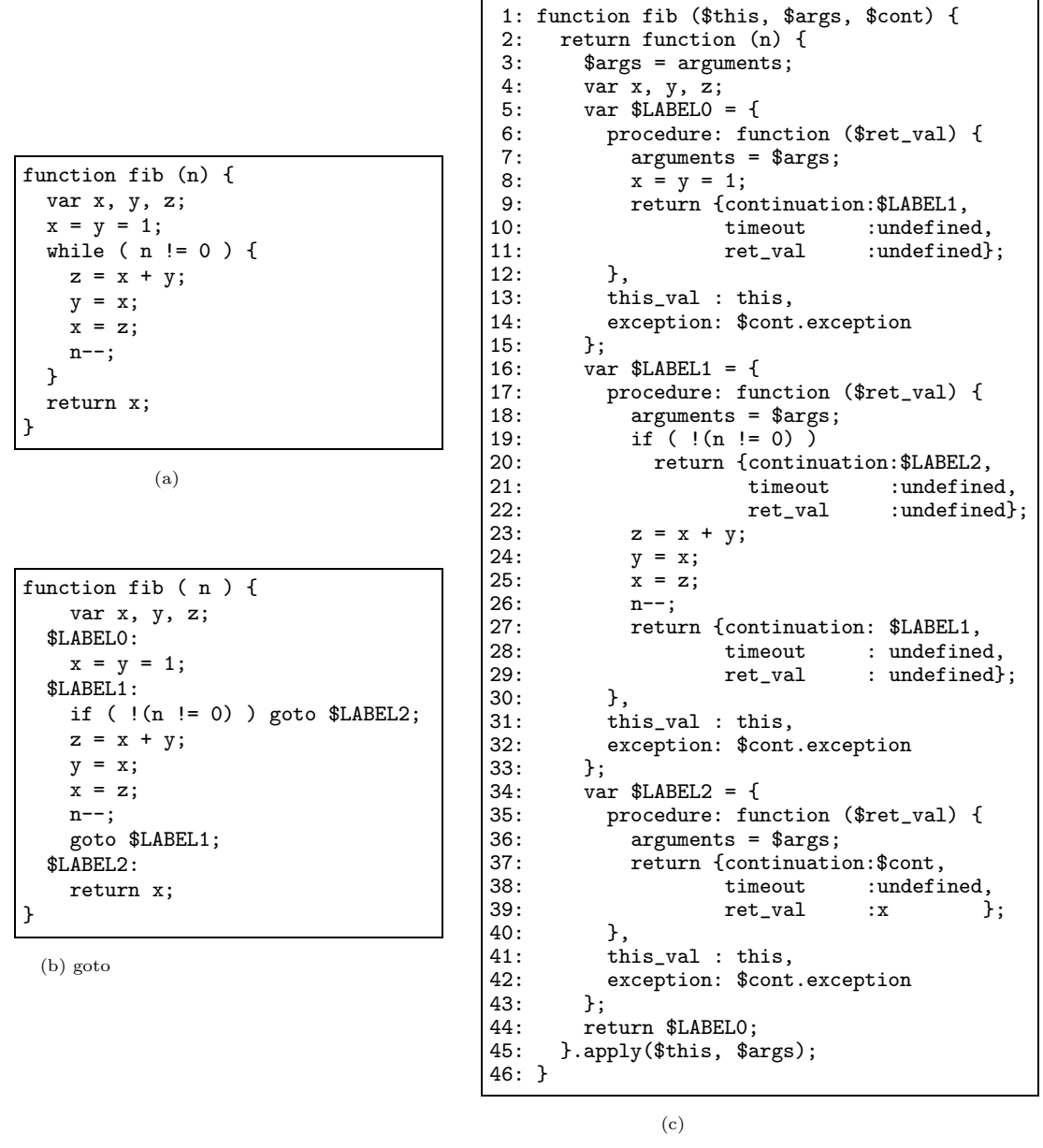

**10** コード変換の例

Fig. 10 Example of code conversion.

| return | $\cdot$      |       | goto         | return |
|--------|--------------|-------|--------------|--------|
| }      |              |       |              |        |
|        | continuation |       |              |        |
|        |              |       |              |        |
|        |              | 4.5   |              |        |
|        | goto         | 10    |              | 10(a)  |
|        |              | goto  |              |        |
| 1      | goto         | 10(b) |              |        |
|        |              |       | ${\rm goto}$ |        |

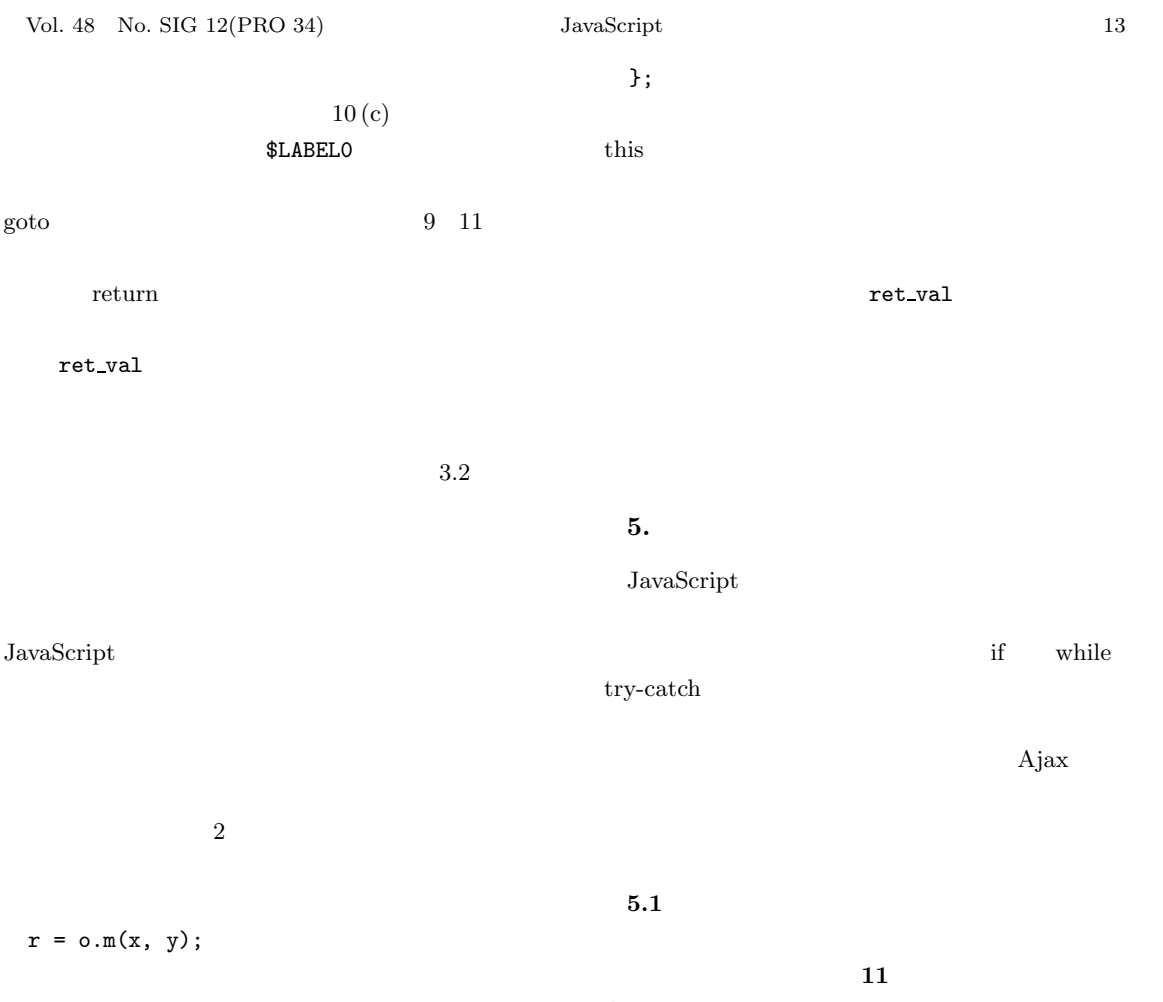

```
var $LABELa = {
 procedure: function ($ret_val) {
```
if  $(o.m)$ return o.m(o, [x, y], \$LABELb); } else { return { continuation: \$LABELb, timeout : undefined,  $ret_val$  :  $o.m(x, y)$  }; } },

```
};
var $LABELb = {
  procedure: function ($ret_val) {
    arguments = $args;
    r = $ret_val;
```
},

 $\mathbf{11}$ Ajax  $2$  $1$  $1$  Prototype  $12$ ) Prototype Ajax  $GUI$ Prototype XMLHttpRe-

```
quest
2.2.2
```

```
backgroundLoad
```

```
\overline{12}
```

```
12(b)backgroundLoad ID
```
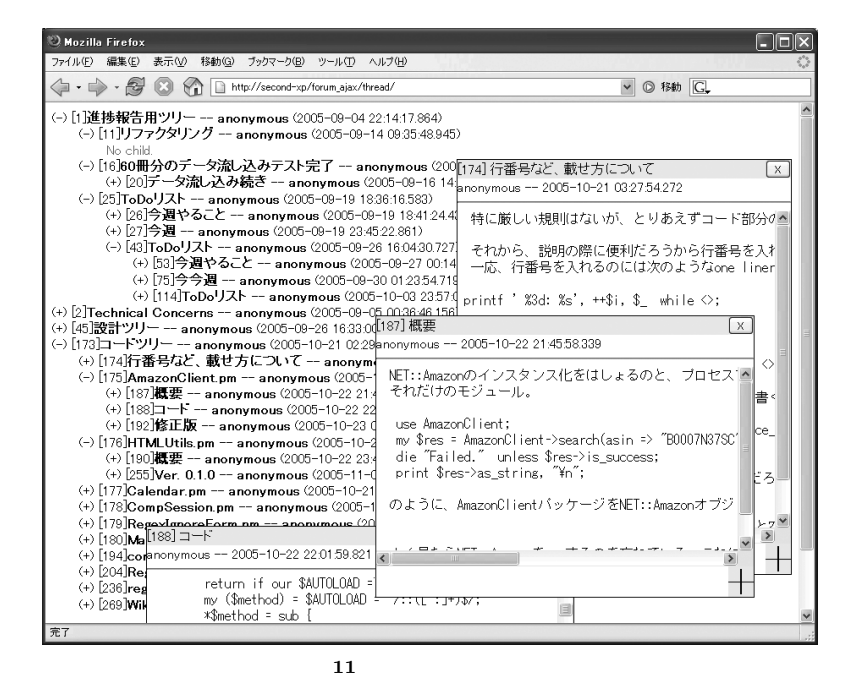

Fig. 11 Tree BBS's execution screen.

```
function getArticle (id, cont) {
 if (article[id]) {
  cont(article[id]);
 } else {
  new Ajax.Request(
   "../article/?id=" + id, {<br>method : "GET".
             \colon "GET",
   onSuccess : function (req) {
    var x, e;
    x = req.responseXML;
    e = x.getElementsByTagName("article");
    cont(new Article(e[0]));
   }
  });
 }
}
function backgroundLoad (ids, cont) {
 var i = 0;
 function loop ( ) {
  if (i < ids.length) {
   getArticle(ids[i++], function(a){
    backgroundLoad(a.children, loop);
   });
  } else {
   cont();
  }
 }
 loop();
}
                                               function getArticle (id) {
                                                 if (article[id]) {
                                                   return article[id];
                                                 } else {
                                                   var r, x, e;
                                                   r = Thread.Http.get(
                                                      "../article/?id=" + id
                                                   );
                                                   x = r.responseXML;
                                                    e = x.getElementsByTagName("article");
                                                   return new Article(e[0]);
                                                 }
                                               }
                                               function backgroundLoad (ids) {
                                                 var i = 0;
                                                 while (i < ids.length) {
                                                   var a = getArticle(ids[i++]);
                                                   backgroundLoad(a.children);
                                                 }
                                               }
                                                             (b)
```
(a) Prototype

### 12  $\overline{a}$

Fig. 12 Implementations of background preloading.

**2** プログラム行数と関数定義数の比較

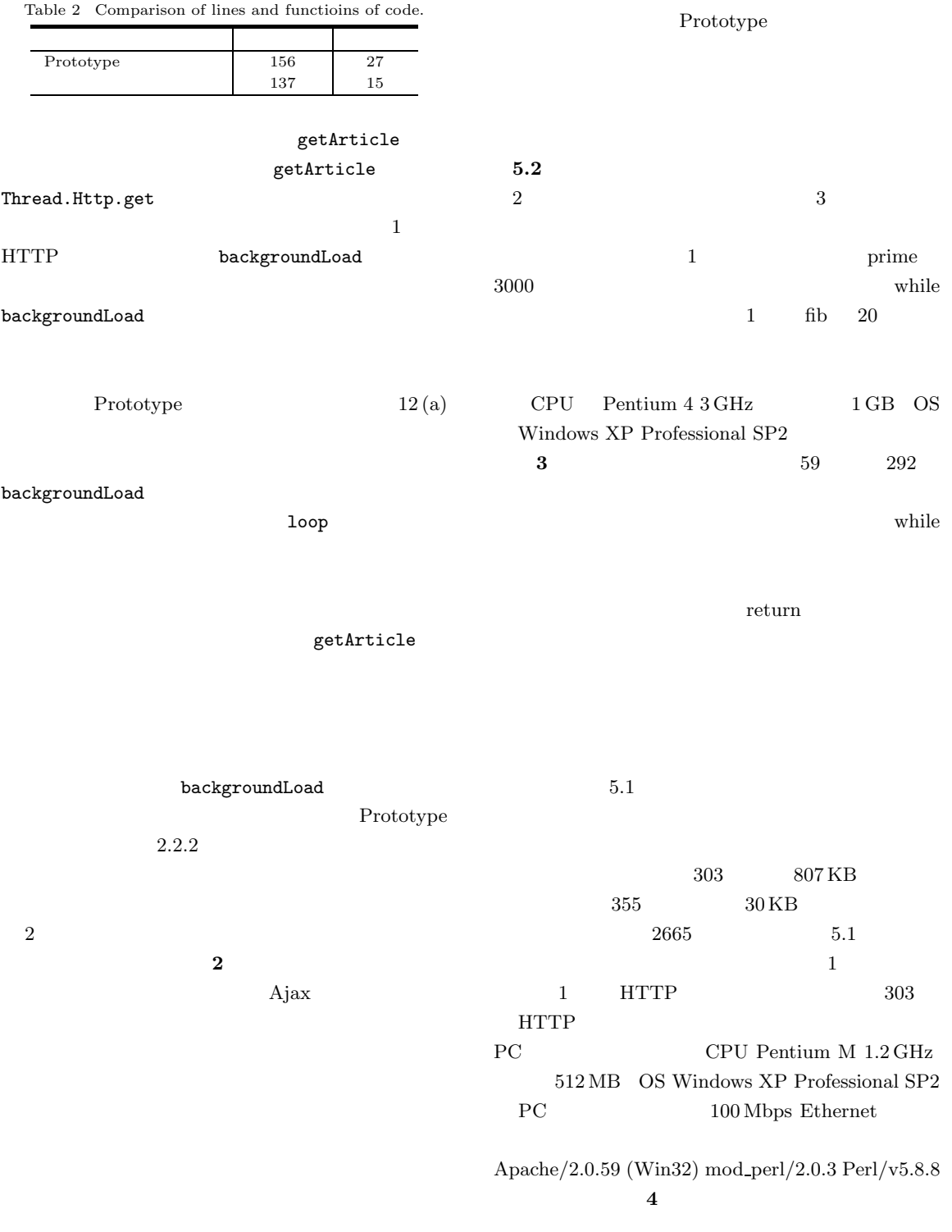

|  | Mozilla FireFox 2.0.0.3 |          | Internet Explorer 7.0.5730.11 |      | Opera 9.20 |      |  |  |
|--|-------------------------|----------|-------------------------------|------|------------|------|--|--|
|  | prime                   | fib      | prime                         | fib  | prime      | fib  |  |  |
|  | 17.72                   | 9.39     | 10.83                         | 6.53 | 4.09       | 1.77 |  |  |
|  | 0.06                    | $0.15\,$ | 0.08                          | 0.09 | 0.07       | 0.02 |  |  |
|  | 292                     | 61       | 144                           | 69   | 59         | 98   |  |  |

**3** 提案機構の使用/未使用での実行時間比較(単位:秒) Table 3 Comparison of execution times (in seconds).

**4** 記事データの読み込みに要した時間(単位:秒) Table 4 Required time to load articles (in seconds).

|           | Mozilla Firefox 2.0.0.3 | Internet Explorer $7.0.5730.11$ | Opera 9.20     |  |  |  |  |  |
|-----------|-------------------------|---------------------------------|----------------|--|--|--|--|--|
|           | $16.6 \pm 1.6$          | $17.7 \pm 1.3$                  | $14.8 \pm 1.3$ |  |  |  |  |  |
| Prototype | $13.4 \pm 1.9$          | $16.3 \pm 1.5$                  | $14.8 \pm 1.0$ |  |  |  |  |  |
| Prototype | $1.2\,$                 |                                 |                |  |  |  |  |  |

**6.** 

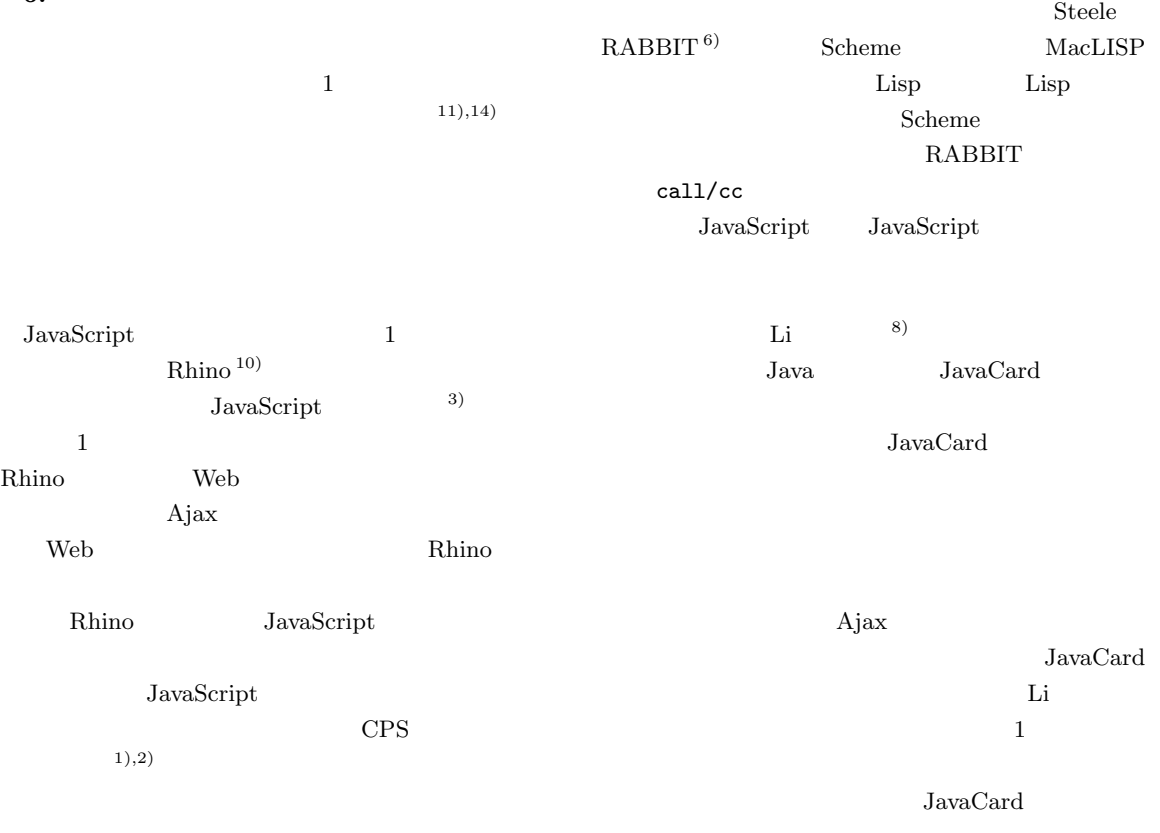

 $\rm Li$ 

 $\overline{2}$ 

Web

## **7.**  $\blacksquare$

 $\rm{A}j\rm{ax}$ 

Ajax <sub>P</sub>

JavaScript

JavaScript

 $\mathbf{A}$ jax  $\mathbf{A}$ 

- 1) Appel, A.W.: *Compiling with Continuations*, Cambridge University Press, New York, NY, USA (1992).
- 2) Danvy, O. and Filinski, A.: Abstracting control, *LFP '90: Proc. 1990 ACM conference on LISP and functional programming*, New York, NY, USA, pp.151–160, ACM Press (1990).
- 3) ECMA: *ECMAScript Language Specification*, 3rd edition (2000).
- 4) Ganz, S.E., Friedman, D.P. and Wand, M.: Trampolined style, *ICFP '99: Proc. 4th ACM SIGPLAN international conference on Functional programming*, New York, NY, USA, pp.18–27, ACM Press (1999).
- 5) Garrett, J.J.: Ajax: A New Approach to Web Applications (2005). http://www. adaptivepath.com/publications/essays/ archives/000385.php
- 6) Steele, G.L.Jr.: RABBIT: A Compiler for SCHEME, Technical Report AI Lab Technical Report AITR-474, MIT AI Lab (1978).
- 7) Jones, S.L.P., Hall, C., Hammond, K. and Partain, W.: The Glasgow Haskell compiler: A technical overview, *Proc. Joint Framework for Information Technology Technical Conference*, pp.249–257 (1993).
- 8) Li, P. and Zdancewic, S.: Advanced control flow in Java card programming, *LCTES '04: Proc. 2004 ACM SIGPLAN/SIGBED conference on Languages, compilers, and tools for embedded systems*, New York, NY, USA, pp.165–174, ACM Press (2004).
- 9) Microsoft: *XMLHttpRequest Object* (2007). http://msdn2.microsoft.com/en-us/library/ ms535874.aspx
- 10) mozilla.org: Rhino: JavaScript for Java (2006). http://www.mozilla.org/rhino/
- 11) Shivers, O.: Continuations and threads: Expressing machine concurrency directly in advanced languages, *Proc. 2nd ACM SIGPLAN Workshop on Continuations*, New York, NY, USA, pp.2-1–2-15, ACM Press (1997).
- 12) Stephenson, S.: Prototype Javascript Library easing the development of dynamic web applications (2006). http://www.prototypejs.org/
- 13) Tarditi, D., Lee, P. and Acharya, A.: No Assembly Required: Compiling Standard ML to C, *ACM Letters on Programming Languages and Systems*, Vol.1, No.2, pp.161–177 (1992).
- 14) Wand, M.: Continuation-based multiprocessing, *LFP '80: Proc. 1980 ACM conference on LISP and functional programming*, New York, NY, USA, pp.19–28, ACM Press (1980).

 $15)$ 

## OPA 0.

Vol.42, No.SIG 11

(PRO 12), pp.1–13 (2001).

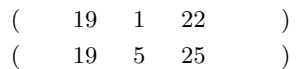

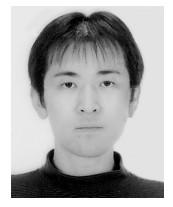

1982 2005

 $2007$ 

 $2007 - 4$ 

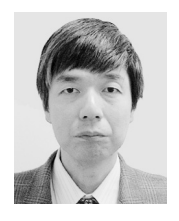

1960  $1983$ 部計数工学科卒業.1988 年東京大

1993

 $\rm 2004$ 

 $\rm ACM$